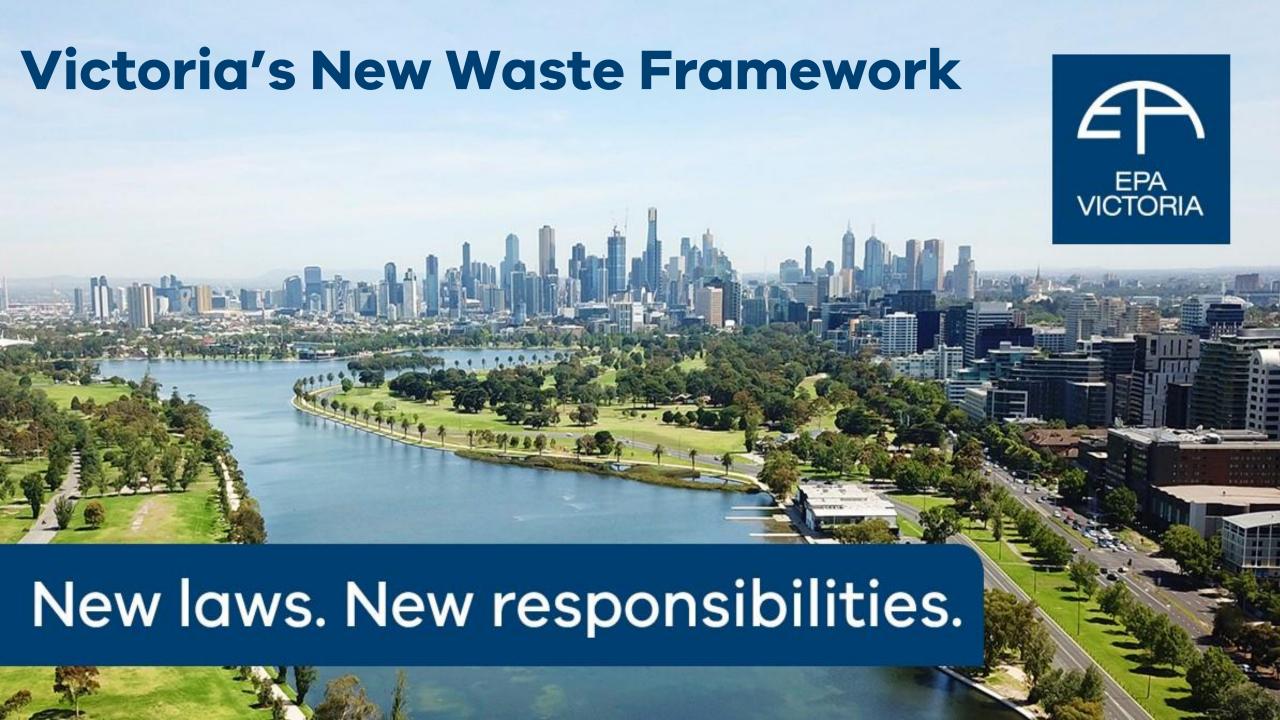

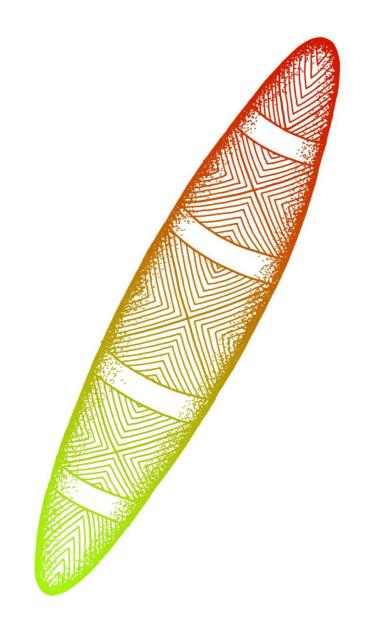

### **Session Agenda**

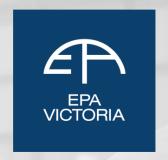

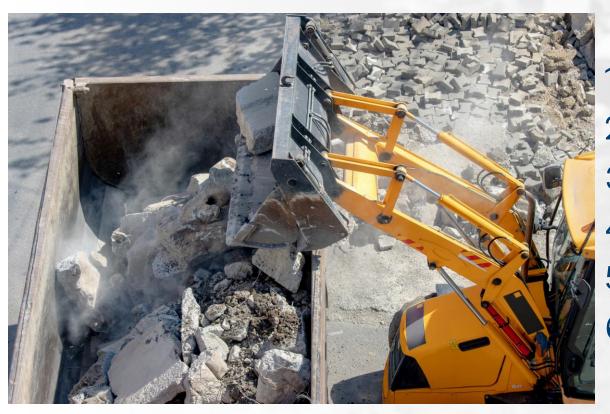

- 1. Victoria's new waste laws
- 2. Waste producer responsibilities
- 3. Waste transporter responsibilities
- 4. Waste receiver responsibilities
- 5. EPA's compliance expectations
- 6. Question time

#### Victoria's new waste laws

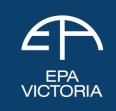

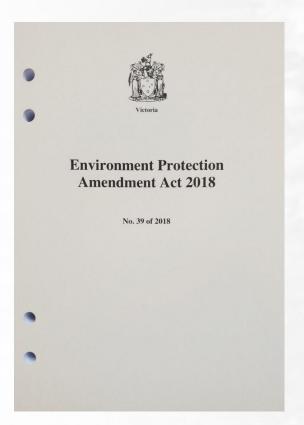

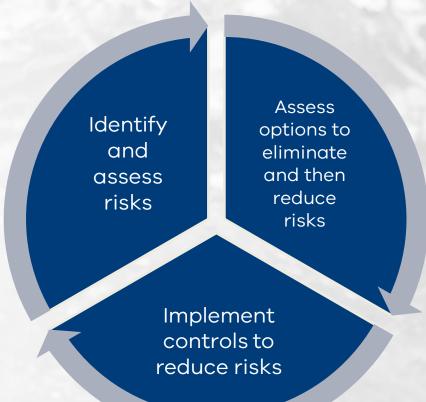

#### **Environment Protection Regulations**

#### Second Exposure Draft

#### TABLE OF PROPOSALS

| Propos                               | sal                                                                                                    | Pa |
|--------------------------------------|----------------------------------------------------------------------------------------------------|----|
| Chapt                                | er 1—Preliminary                                                                                                    |    |
| Part 1                               | .1—Introductory matters                                                                                                    |    |
| 1<br>2<br>3<br>4<br>5<br>6<br>7      | Objectives Authorising provision Commencement Definitions Determinations of the Authority Act compliance notes References to Chapters and Parts                                                                                                    |    |
| Chapt                                | er 2—Contaminated land                                                                                                    |    |
| Part 2                               | .1—Contaminated land                                                                                                    |    |
| Divisio                              | on 1—Prescribed notifiable contamination                                                                                                    |    |
| 8<br>9<br>10<br>11<br>12<br>13<br>14 | Soil contamination Adhestos in or on soil Actual or likely contamination of groundwater or surface water Vapour inhalation pathway (vapour intrusion) On-site retention of contaminated soil Prescribed exempt notifiable contamination Prescribed information for notifications |    |
| Divisio                              | on 2—Non-aqueous phase liquids                                                                                                    |    |
| 15                                   | Clean up of non-aqueous phase liquids                                                                                                    |    |
| Chapt                                | er 3—Permissions                                                                                                    |    |
| Part 3                               | .1—General                                                                                                    |    |
| 16<br>17                             | Permission activities<br>Matters to be included in permission applications to the<br>Authority                                                                                                    |    |
| 18<br>19<br>20                       |                                                                                                    |    |

**Consequence based:** 

**Prevention based** 

### What EPA expects from your business

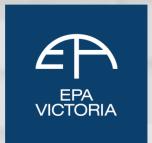

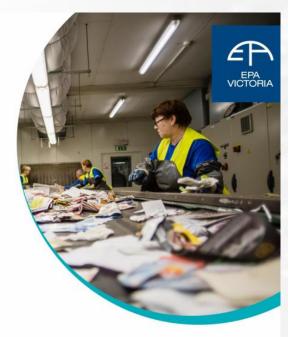

Waste and recycling – Guide to preventing harm to people and the environment

Publication 1825 October 2020

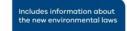

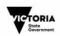

New environment protection laws in Victoria require all businesses to take proactive steps to manage risks of harm from pollution and waste

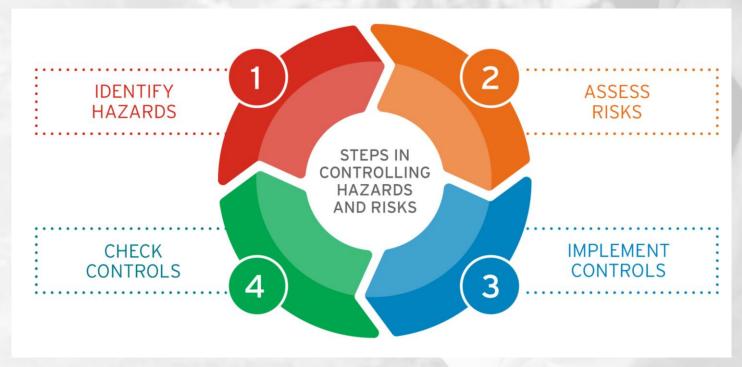

### Understanding your responsibilities

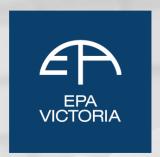

You are in management or control of industrial waste if you:

- produce or generate waste;
- collect, consign, transfer or transport waste;
- receive, handle or store waste;
- undertake resource recovery or process waste;
- undertake waste disposal.

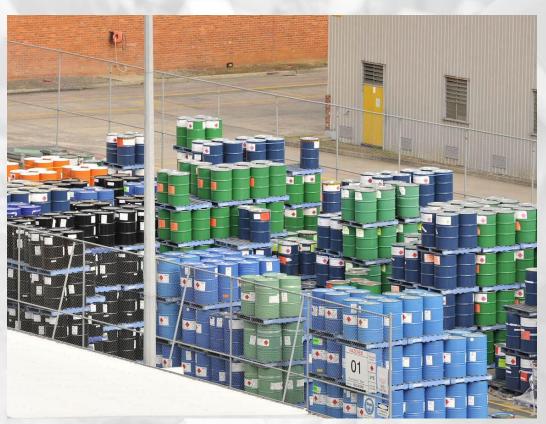

#### Victoria's new waste framework

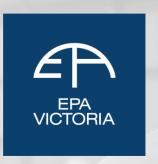

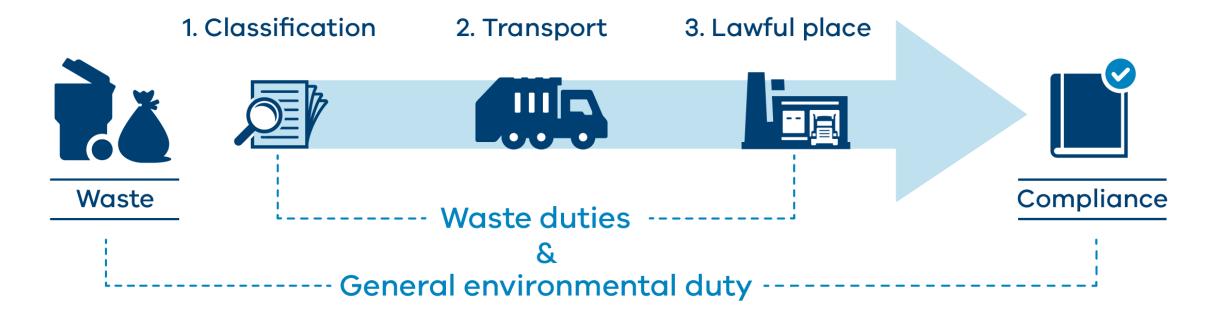

# Understand your obligations

### Understanding lawful place

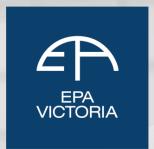

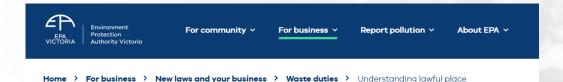

# Understanding lawful place

You must take waste to a place that can lawfully receive it

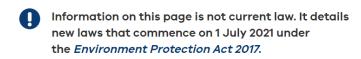

A lawful place is somewhere authorised to receive  ${\bf industrial\ waste}$  under the

Persons producing, transporting, or receiving industrial waste must take all steps to ensure it arrives at a place that is lawfully authorised to receive it.

# Responsibilities of a waste producer

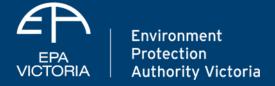

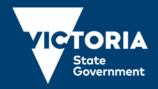

#### The Waste Framework

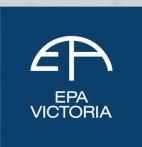

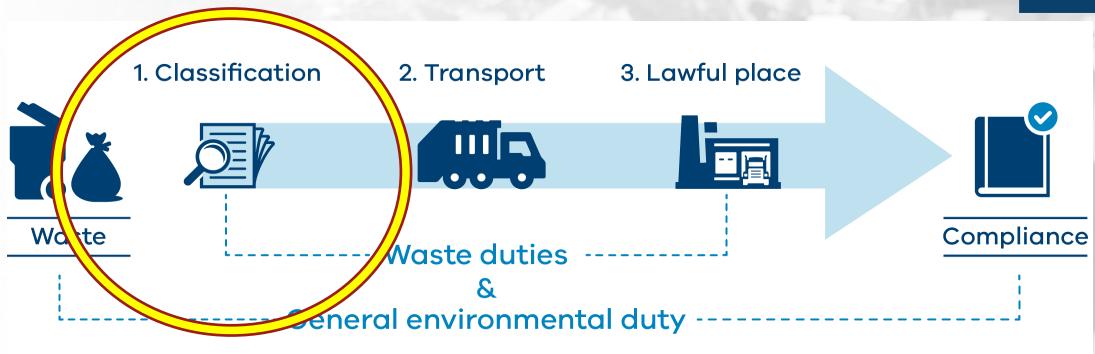

Responsibilities of a waste producer

#### What is a waste?

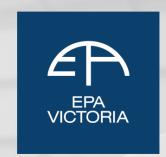

Industrial waste is waste arising from commercial, industrial or trade activities or from laboratories, or any waste prescribed to be industrial waste.

Is it intended for, or is it undergoing, resource recovery?

Am I depositing, discharging, emitting or disposing of any matter into the environment in a way that alters the environment?

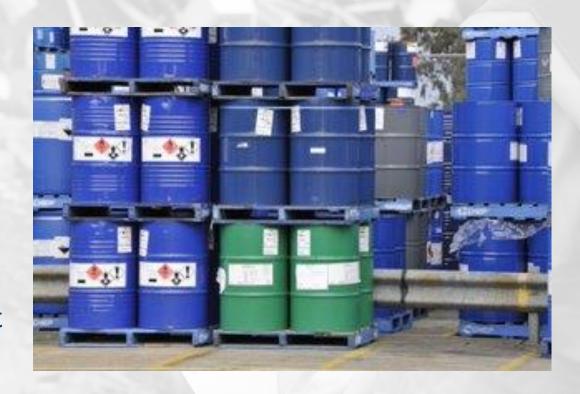

## How to establish lawful place

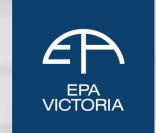

Permission

Permission exemption

Emergency authorisation

Declaration of use

Determination

Deemed authorisation

Lawful Place

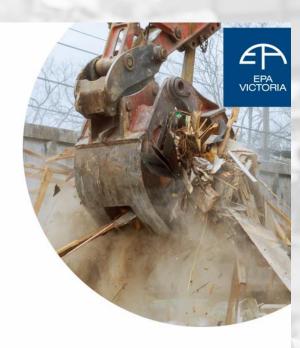

How to establish lawful place

Publication 1946 March 2021

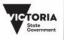

#### Declaration of use

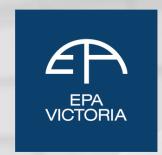

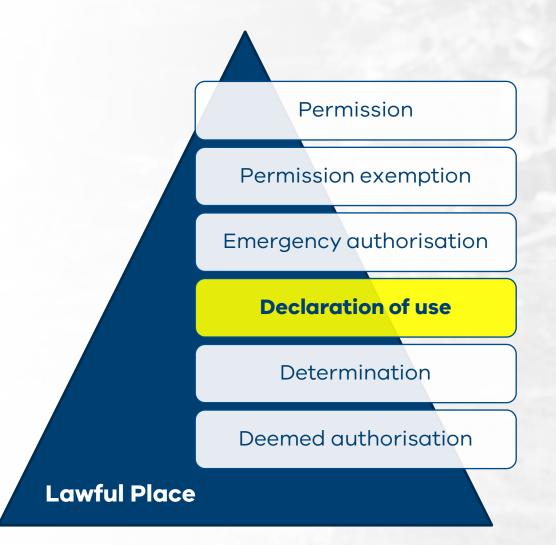

#### Information Required in the DoU

- 1. Applicability to make a DoU
- 2. Producer and receiver contact details and business name
- 3. Waste details
- 4. Consignment details
- 5. Potential risks of harm to human health and the environment
- 6. Risk mitigation
- 7. Signed declaration

#### The role of waste determinations

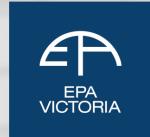

Permission

Permission exemption

**Emergency authorisation** 

Declaration of use

**Determination** 

Deemed authorisation

**Lawful Place** 

Processed organics

Livestock manures and effluent

Fill material

Recycled aggregates

## Why waste is classified

Reportable Priority

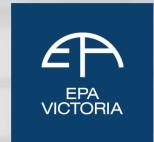

High

Hazaro

Waste **Priority Waste Industrial Waste** 

Mismanagement High

The classification process helps you identify your waste to better understand your legal responsibilities.

Classifying waste helps you:

- determine which waste duties apply
- pass relevant information along the waste supply chain so people receiving waste can manage risks
- determine a lawful place to take waste for resource recovery, reuse or disposal

#### Victoria's new waste classifications

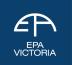

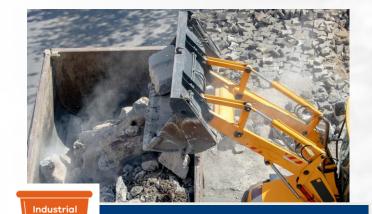

Inert construction and demolition waste eg bricks

**Industrial Waste** 

waste

Municipal waste once collected at a transfer station

Solid commercial food waste

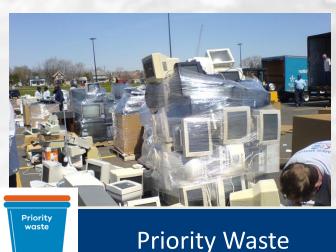

E-waste

Septic tank waste

Treated timber

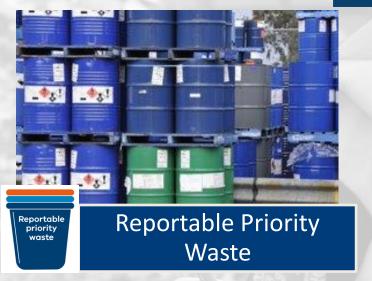

Solvents, strong acids, pesticides

Clinical waste

Grease trap waste

#### Victoria's new waste duties

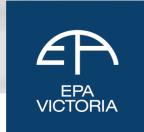

#### Which duties apply?

#### **GENERAL ENVIRONMENTAL DUTY**

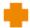

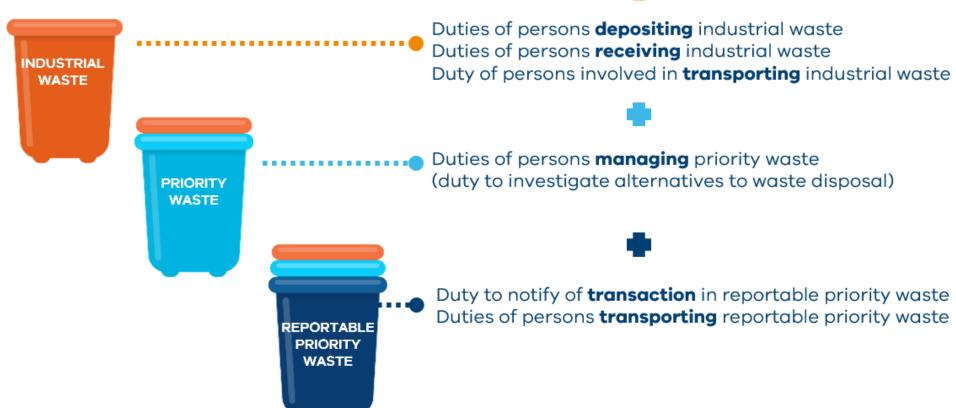

### How to classify industrial waste

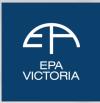

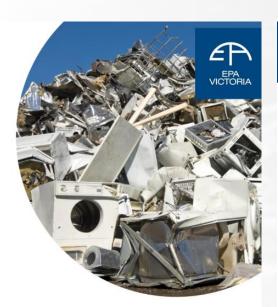

Environment Protection Authority Victoria

For community 
For business 
Report pollution 
About EPA 
About EPA

Home > For business > New laws and your business > Waste duties > Waste classification > How to classify waste

#### How to classify waste

Learn how to classify industrial waste.

Information on this page is not current law. It details new laws that commence on 1 July 2021 under the Environment Protection Act 2017.

You can classify most **industrial wastes**, other than **soil**, using Schedule 5 of the **Environment Protection Regulations 2020**. You can use Schedule 5 to check if the waste:

- fits a description in column 3
- is pre-classified in column 5.

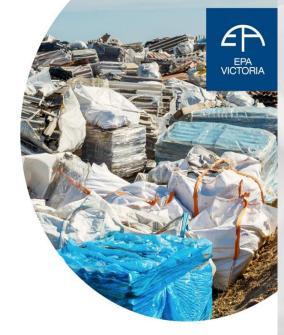

Guide to classifying industrial waste

Publication 1968 April 2021

#### Waste classification assessment protocol

Publication 1827.2\* March 2021. \*This replaces 1827.1 published June 2020. This protocal applies from 1 July 2021.

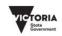

### How to manage industrial waste

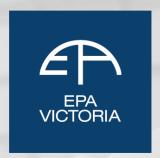

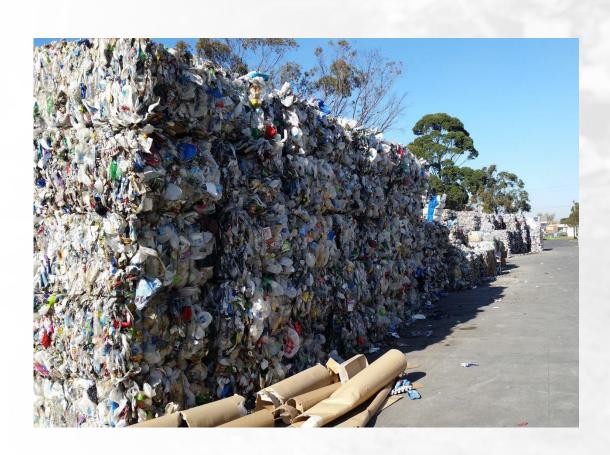

To meet the industrial waste duties, you must

- 1) Classify your waste
- Provide sufficient information about your waste to the transporter
- Verify that your industrial waste is transported to a place that is lawfully allowed to receive it

## How to manage priority waste

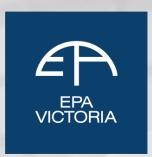

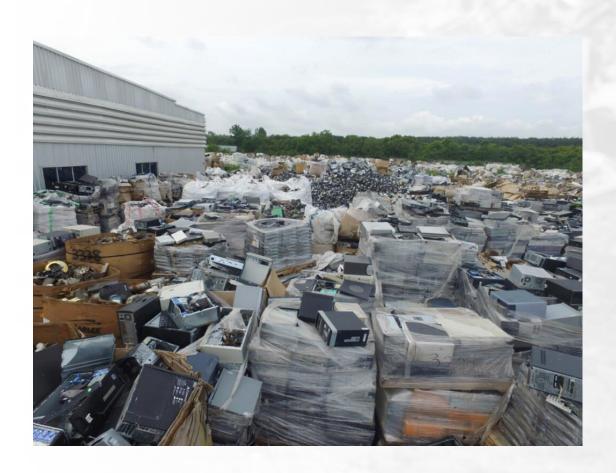

To meet the priority waste duties, you must:

- 1. Follow the industrial waste duties
- 2. Provide additional information about your waste to the transporter
- 3. Isolate your waste in a way that ensures resource recovery remains practicable
- 4. Investigate resource recovery options or disposal alternatives

### How to determine a disposal category

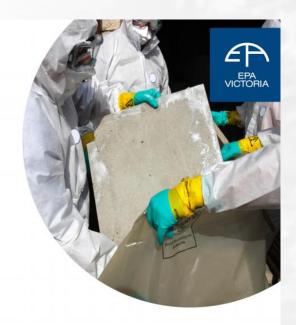

Waste disposal categories characteristics and thresholds

Publication 1828.2\* March 2021. \*This replaces 1828.1 published June 2020 This protocal applies from 1 July 2021.

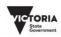

#### Table 2

|                                                   | Amount of waste levy payable under section 145(2) for each tonne of priority waste received |                     |                     |                     |  |
|---------------------------------------------------|---------------------------------------------------------------------------------------------|---------------------|---------------------|---------------------|--|
| Date when waste is received                       | Packaged<br>waste<br>asbestos                                                               | Category<br>B waste | Category<br>C waste | Category<br>D waste |  |
| On or after 1 July 2021<br>and before 1 July 2022 | 2.06 fee<br>units                                                                           | 17·15 fee<br>units  | \$105.90            | \$105.90            |  |
| On or after 1 July 2022<br>and before 1 July 2023 | 2.06 fee<br>units                                                                           | 17·15 fee<br>units  | \$125.90            | \$125.90            |  |
| On or after 1 July 2023                           | 2.06 fee<br>units                                                                           | 17·15 fee<br>units  | 8-13 fee<br>units   | 8·13 fee<br>units   |  |

#### Note

There is no amount of waste levy payable for receiving Category A waste as receiving Category A at a landfill is prohibited.

The regulations may prescribe an amount payable as the waste levy for each tonne of priority waste (other than Category B waste, Category C waste, Category D waste or packaged waste asbestos) that is received.".

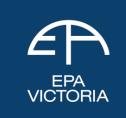

### How to manage reportable priority waste

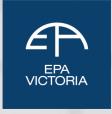

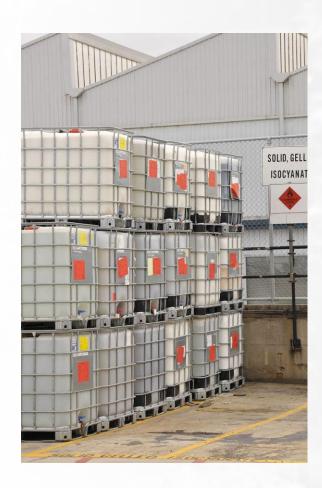

To meet the reportable priority waste duties, you must:

- 1. Follow the reasonable steps in the industrial waste duty
- 2. Follow the reasonable steps in the priority waste duty
- Use waste tracker to notify EPA of all reportable priority waste transactions
- 4. Make sure the transportation companies that take your reportable priority waste **other than tyres** have an EPA permit to transport this waste

### Working with an accredited consigner

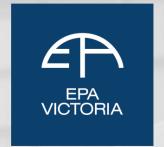

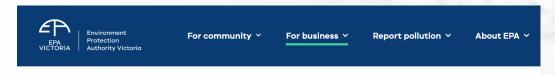

Home > For business > New laws and your business > Waste duties > Accredited consigner

# **Accredited** consigners

Learn about the role accredited consigners perform in waste management.

An accredited consigner is a person we appoint to support waste producers to meet their **waste duties**.

From 1 July 2021 an accredited consigner can help you:

• classify and manage specific types of priority waste

#### Accredited consigners can help you to:

- classify and mange specific types of priority waste
- send waste to a lawful place
- create waste records and use waste tracker

consigners@epa.vic.gov.au

# Responsibilities of a waste transporter

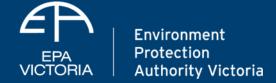

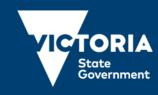

#### The Waste Framework

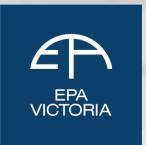

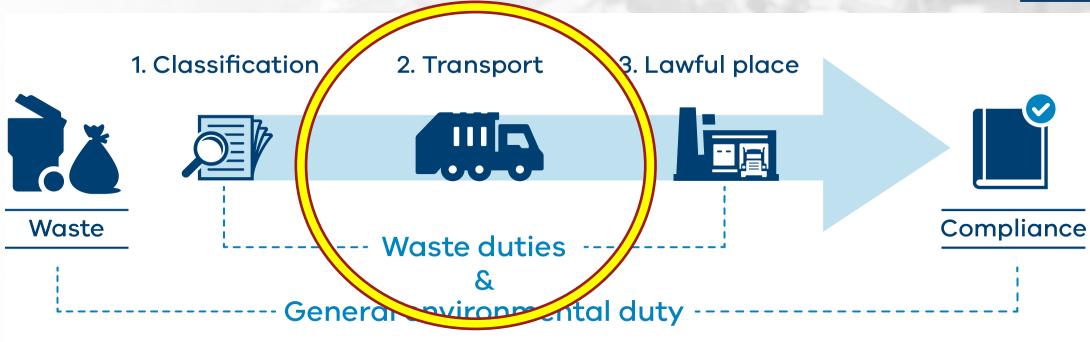

Responsibilities of a waste transporter

## Transporting industrial waste

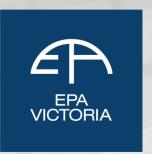

#### Reasonably practicable steps include:

- safely containing the waste
- carrying only compatible wastes on the same vehicle
- planning ahead to deal with possible spills
- keeping spill kits on trucks and training drivers to use them

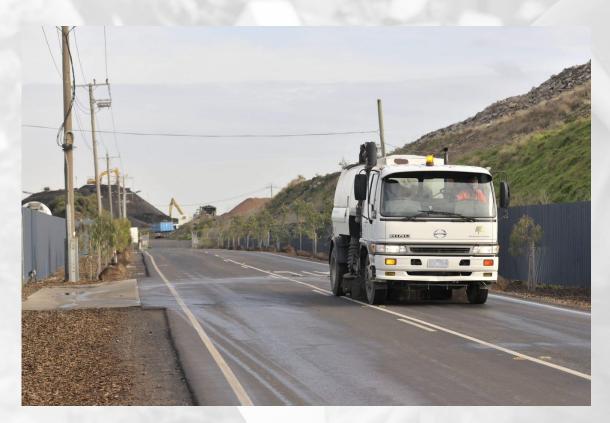

## **Transporting priority waste**

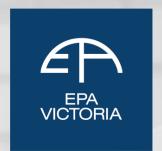

If you are in management or control of priority waste, you have added duties which include:

- classifying your waste to understand correct storage, handling treatment, movement and disposal
- take reasonable steps to contain your waste, to prevent escape or contamination
- isolate your waste to enable resource recovery to occur
- provide information regarding the waste to the next person in the supply chain so they can meet their duties
- take reasonable steps to identify and assess alternatives to waste disposal

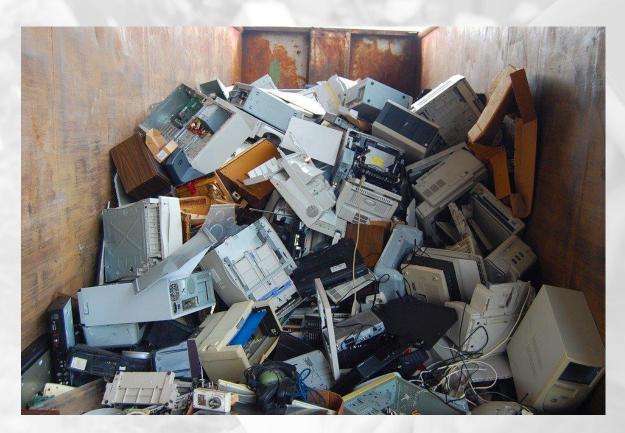

#### Transporting reportable priority waste

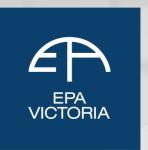

To meet reportable priority waste duties, you must:

- follow the industrial and priority waste duties
- report to EPA each time the waste is exchanged in Waste Tracker
- transport only in a permissioned vehicle, except for waste tyres
- isolate the waste to enable resource recovery

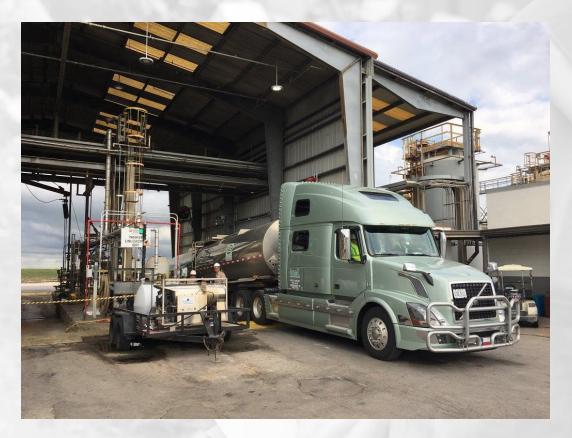

#### **RPW Transport Permissions**

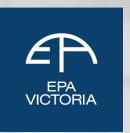

From 1 July, PIW waste transport permits will transition into:

- Reportable Priority Waste Transport Permits (A10a)
- B100, E100, G100 or R100 wastes
- Reportable Priority Waste Transport Registrations (A10b)

A10b Registrations will be self-serve via the EPA Portal; issued within 24 hours

Permits and Registrations will be valid for 5 years once they are renewed

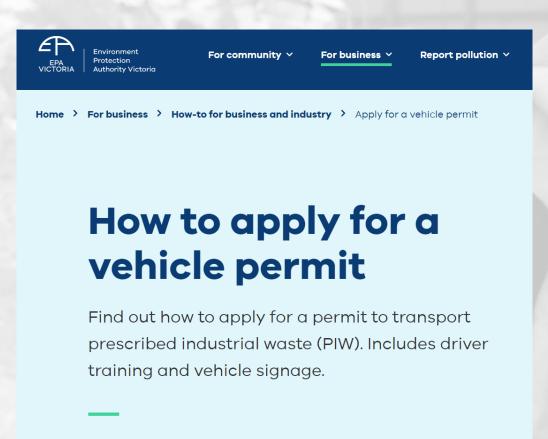

### Reporting to EPA using Waste Tracker

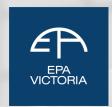

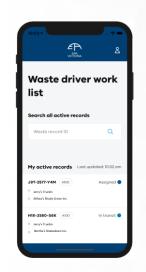

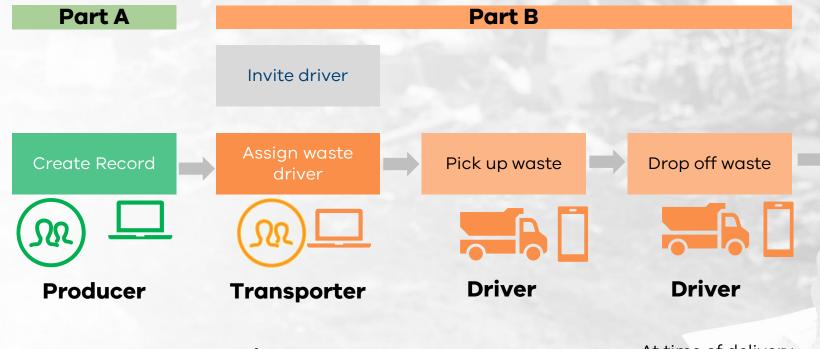

Perform task in Waste Tracker

Who

Before waste is transported

Before waste is transported

The Transporter has the ability to create a record on behalf of the Producer

At time of pickup

At time of delivery at the place authorised to receive that waste Part C

Invite site receiver

Receive waste

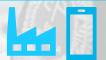

Receiver

At time of delivery

#### Waste tracker functions

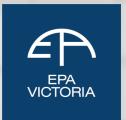

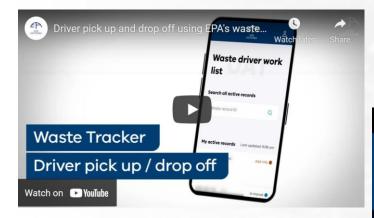

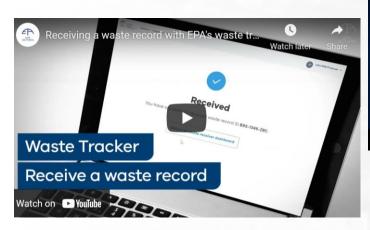

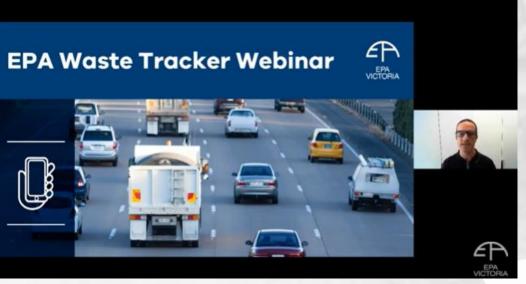

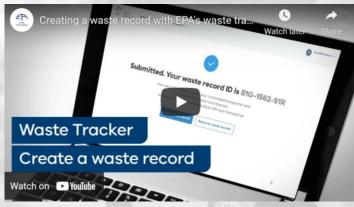

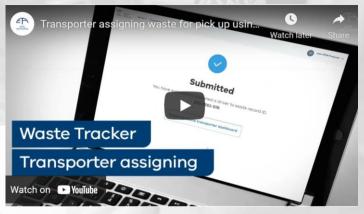

## Grouping multiple collection loads

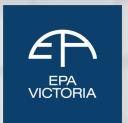

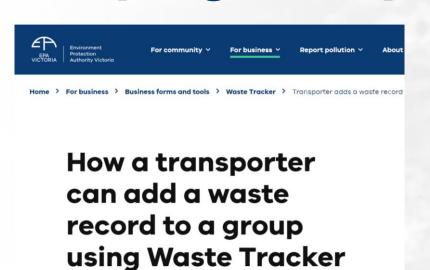

Learn the steps to add a waste record to a group in waste tracker.

| Step 1 | Log into Waste Tracker through the EPA Portal       |  |
|--------|-----------------------------------------------------|--|
| Step 2 | Open the Manage waste menu                          |  |
| Step 3 | Select Waste transporter dashboard                  |  |
| Step 4 | Click on My grouped waste records                   |  |
| Step 5 | n the view and edit screen, click Add waste records |  |
| Step 6 | Select the waste records you want to group          |  |
| Step 7 | Select a dispatch date to assign a driver           |  |
| Step 8 | Review and confirm details                          |  |

| My grouped waste records | My waste record | ds                         |                                |               |                         |             |
|--------------------------|-----------------|----------------------------|--------------------------------|---------------|-------------------------|-------------|
| Create group             |                 |                            |                                |               | Grouped waste record ID |             |
| Grouped waste record ID  | Driver          | Status                     | Transporter                    | Dispatch date | Created on ✔            |             |
| D0Z1-1237-G3G            | Matt Murdoch    | <ul><li>Assigned</li></ul> | CAGE<br>CORPORATION PTY<br>LTD | 30/04/2021    | 29/04/2021 10:53 AM     | >           |
| P2B8-1236-F8S            |                 | • Open                     | CAGE<br>CORPORATION PTY<br>LTD |               | 29/04/2021 9:48 AM      | >           |
| X1P8-1235-M1Q            |                 | • Open                     | CAGE<br>CORPORATION PTY<br>LTD |               | 29/04/2021 9:44 AM      | <b>&gt;</b> |
| Y9N9-1187-X9Y            |                 | • Open                     | CAGE<br>CORPORATION PTY<br>LTD |               | 14/04/2021 11:58 AM     | >           |
| X0Y7-1186-T5Q            |                 | • Open                     | CAGE<br>CORPORATION PTY<br>LTD |               | 14/04/2021 11:57 AM     | >           |

### How a driver picks up multiple collections

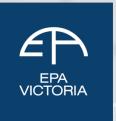

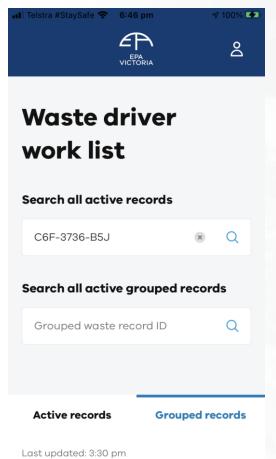

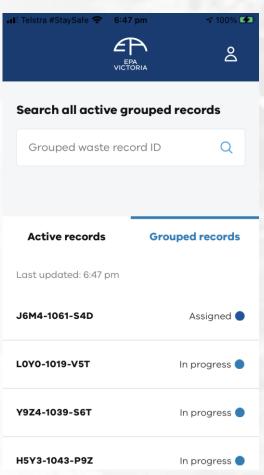

- Step 1 Log into Waste Tracker through the EPA Portal or Mobile App Step 2 Open the Manage waste menu Step 3 Select Waste driver worklist
- Step 4 Click on My grouped waste records tab
- Step 5 Assign a vehicle
- Step 6 Select the grouped waste record
- Step 9 Tick the declaration box
- Step 7 Identify each collection within the grouped record
- Step 8 Review and confirm details at pick up Step 10 Confirm the amount of waste to transport

### How to deliver multiple collection loads

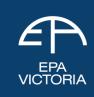

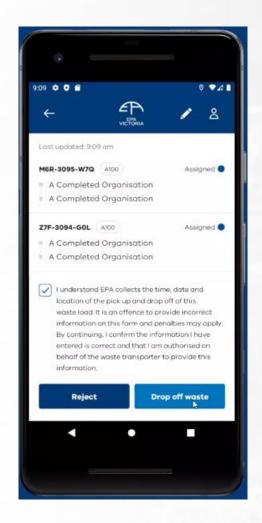

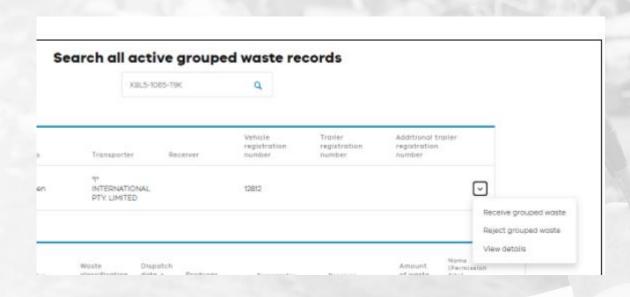

### How to start using Waste Tracker

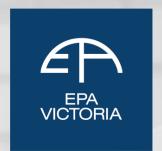

Businesses must complete the business set up form

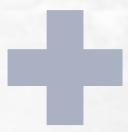

Every <u>individual</u>
who completes or
views waste
records <u>signs up</u>
for an EPA Portal
account

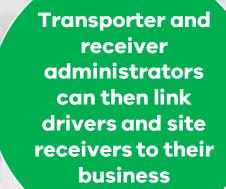

#### <u>Useful guides for Waste Tracker</u>

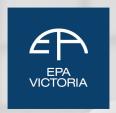

| Useful guides for prod |
|------------------------|
|------------------------|

How to create a waste record

**About Waste Tracker** 

How to start using Waste Tracker

How to email a waste record in Waste Tracker

How to navigate between dashboards in Waste

How to edit or cancel a waste record using Waste

How to clone a waste record in Waste Tracker

using Waste Tracker

How a producer can removed an Accredited Consigner using Waste Tracker

Accredited consigners

#### **Useful guides for transporters**

How a transporter can invite a driver to connect using Waste Tracker How a transporter can cancel driver invitations using Waste Tracker How a transporter can remove a driver connection

using Waste Tracker

How a transporter can assign a waste record to a driver using Waste Tracker

How a transporter can change assigned driver using Waste Tracker

waste record

How a transporter can reject waste using Waste Tracker

How a producer can invite an Accredited Consigner How a transporter can add a waste record to a group using Waste Tracker

How a transporter can create and assign a grouped How a driver can pick up grouped waste using

waste record using Waste Tracker

a group in Waste Tracker

How a transporter can view a grouped waste record How a driver can drop off grouped waste using usina Waste Tracker

How to email a waste record in Waste Tracker

How to navigate between dashboards in Waste Tracker

#### Useful guides for drivers

How a driver can pick up waste using Waste Tracker

How a driver can drop off waste using Waste

How a driver can reject an assignment using Waste

How a driver can accept an invitation using Waste

Tracker

How a driver can reject a waste record in Waste

How a transporter can remove a driver assigned to How a driver can pick up grouped waste in Waste

How a driver can assign a vehicle to pick up

grouped waste

How a driver can edit vehicle details in a grouped

waste record using Waste Tracker

Waste Tracker

How a transporter can remove a waste record from How a driver can reject a grouped waste

assignment using Waste Tracker

Waste Tracker

How to email a waste record in Waste Tracker

How to navigate between dashboards in Waste

Tracker

#### **Useful guides for receivers**

How to accept an invitation

How to add a site receiver

How to receive waste

How a receiver can receive grouped waste in Waste

Tracker

How a receiver can reject grouped waste using

Waste Tracker

Receiver rejects waste

How to email a waste record

How to navigate between dashboards in Waste

Tracker

How to add a site receiver in Waste Tracker

#### **Waste Driver Toolbox**

EPA VICTORIA

- Waste Tracker for drivers and transporters including:
  - Ensure drivers have access (eg a mobile device or tablet)
  - How to sign up to use Waste Tracker
  - How to accept an invitation
  - How to pick up and drop off waste in the app
  - How to pick up waste in Waste Tracker portal
  - How to drop off waste in Waste Tracker portal
  - What you want them to do if the waste they pick up doesn't match the waste in the waste record
- New codes for reportable priority waste
- Discontinuation of accredited agent role
- New accredited consigner role

# What's in your toolbox?

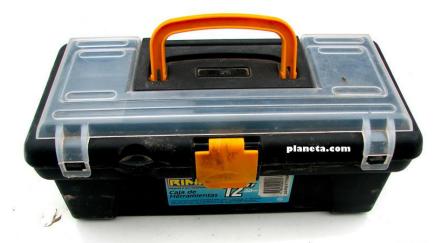

#### Interstate Waste Movement

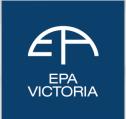

Controlled Waste into Victoria = A11 permit

Solid RPW out of Victoria = A12 permit

All controlled waste leaving Victoria requires consignment authorisation from the receiving state

Also require a permit or registration for transport of Reportable Priority Waste (other than tyres) (or equivalent for interstate trucks)

Use the waste tracking system of the State of Origin of the waste.

If Victorian waste is part of a milk run – use Waste Tracker for the waste of Victorian origin and for solid RPW, ensure that you have an A12 permit.

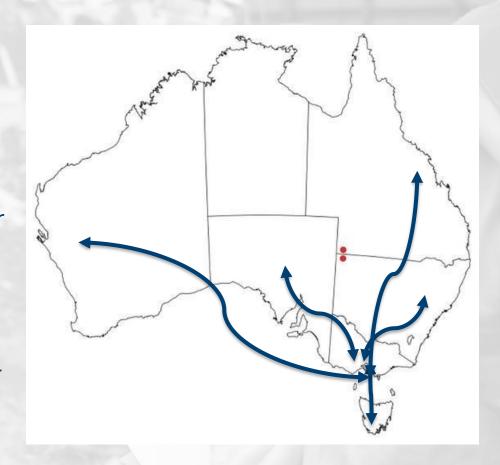

# Responsibilities of a waste receiver

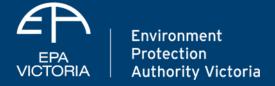

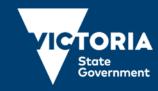

#### The Waste Framework

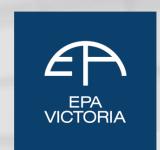

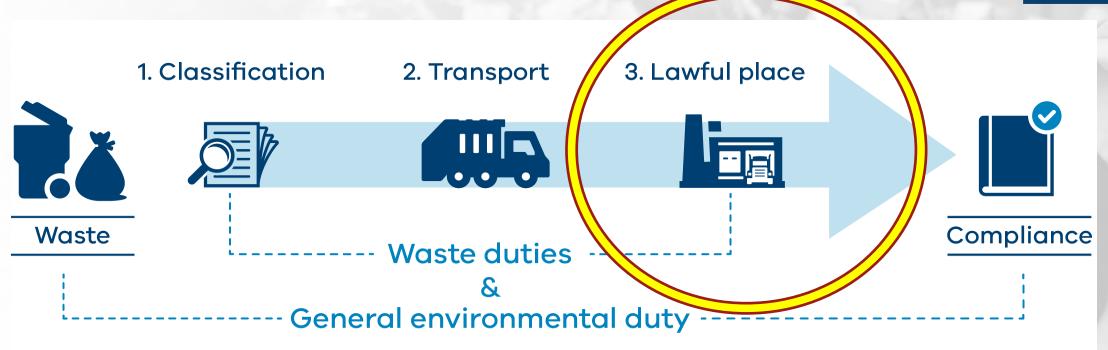

Responsibilities of a waste receiver

## Victoria's new permission scheme

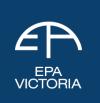

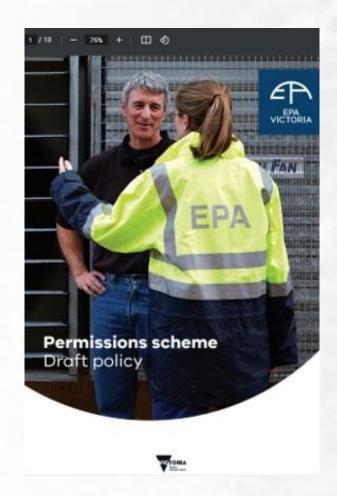

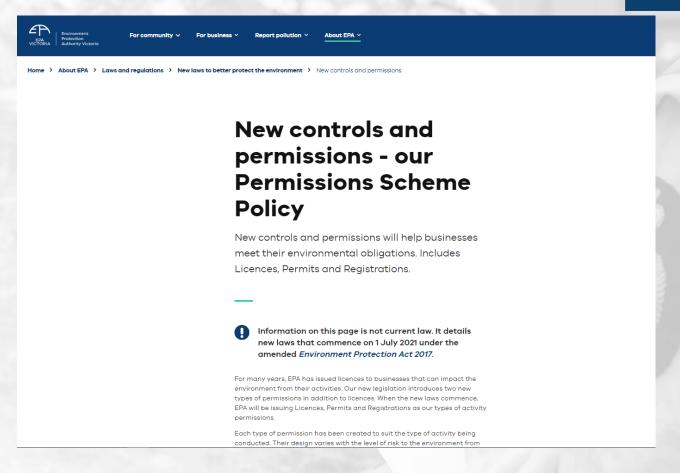

# Victoria's new activity permissions

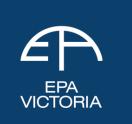

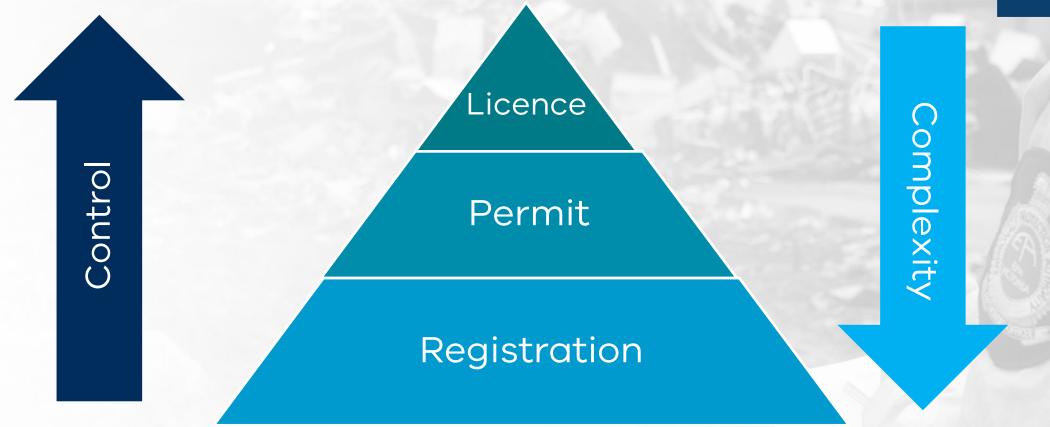

## New waste & recycling facility permissions

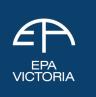

| Who                                             | Permission Type | Temporary<br>Exemption<br>Until | Activity Type                                                                                                    |
|-------------------------------------------------|-----------------|---------------------------------|----------------------------------------------------------------------------------------------------|
| Waste & Resource<br>recovery – Large<br>(A13a)  | Licence         | Oct 1, 2021                     | <ul> <li>Including specified combustible waste:</li> <li>(a) 4000 tonnes or more of waste is received in any month; or</li> <li>(b) 10 000 m3 or more of waste is stored on the site at any time</li> </ul>                                                                                                    |
| Waste & Resource<br>recovery – Medium<br>(A13b) | Permits         | Oct 1, 2021                     | <ul> <li>Excluding specified combustible waste:</li> <li>(a) 4000 tonnes or more waste is received in any month; or</li> <li>(b) 10 000 m3 or more of waste is stored on the site at any one time</li> <li>Including specified combustible waste:</li> <li>(a) less than 4000 tonnes waste is received in any month; or</li> <li>(b) between 5000 m3 and 10 000 m3 of waste is stored on the site at any time</li> </ul> |
| Waste & Resource<br>recovery – Small<br>(A13c)  | Registrations   | Jan 2, 2022                     | If between 5 m3 and 5000 m3 of any waste is stored on the site at any time                                                                                                    |

#### Changes for current permission holders

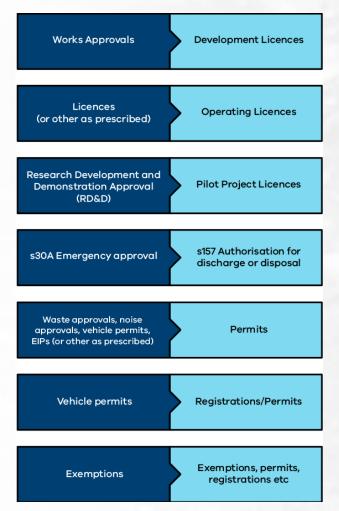

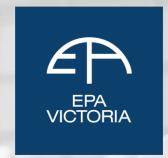

#### 3 step process:

- Most existing approvals automatically transition to the equivalent permission
- 2. Updating permissions with waste codes to transition these to the new waste codes is being done via Notice of Amendments
- 3. Amending operating licence conditions to operate with the new Act and Regulations

#### Further information for operating licences

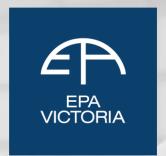

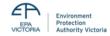

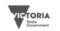

#### Guidance for operating licences

Publication 1850.1 November 2020

Draft guidelin

On 1 July 2021, EPA's expectation is that current Permission holders will continue to comply with existing licence conditions

Licences will be issued on a new template

Authorised and published by Environment Protection Authority Victoria 200 Victoria Street, Carlton VIC 3053

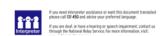

## Check if you now need a permission

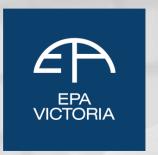

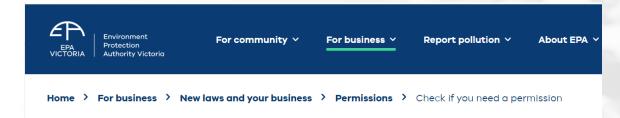

# Check if you need a permission

You need permission to conduct activities that pose a risk to human health and the environment.

When you need a licence for high risk activity

When you need a development licence

When you need an operating licence

When you need a project pilot licence

When you need a permit for medium-risk activity

When you need a registration for low-risk activity

What to do if you currently have an exemption

#### How to apply for a permission

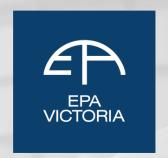

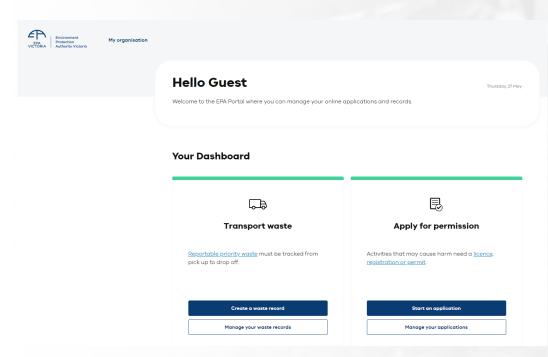

#### Licence Application type Application details Suitability to hold a permission Prescribed permission activity **Activity locations** Add waste acceptance to activity Proposed activity Risk assessment Risk management Community engagement Additional details Supporting evidence Application summary

# Application type Application details Suitability to hold a permission Prescribed permission activity Activity locations Add waste acceptance to activity Proposed activity Environmental risk Risk considerations Supporting evidence Application Summary

## **Waste Levy**

EPA VICTORIA

Waste Levy replaces landfill levy from 1 July.

Waste Levies increase from 1 July

Waste levies are payable for waste received at landfills

#### Rebates:

- For cover
- For waste that is transferred for resource recovery within three months of waste receipt, other than for contaminated soils.

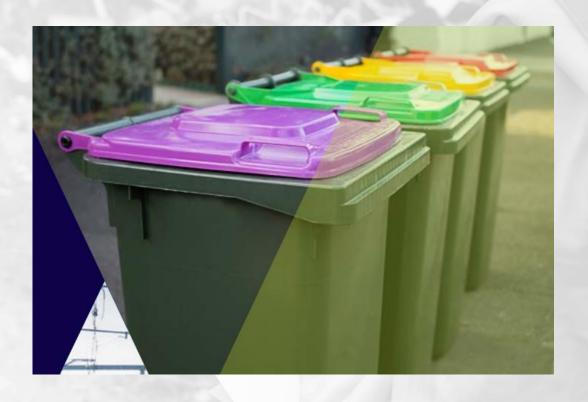

## EPA's compliance expectations

# **Shared responsibility**

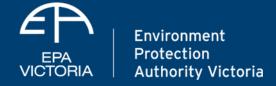

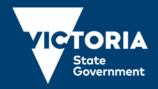

#### Victoria's new waste framework

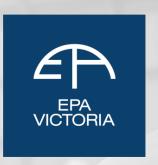

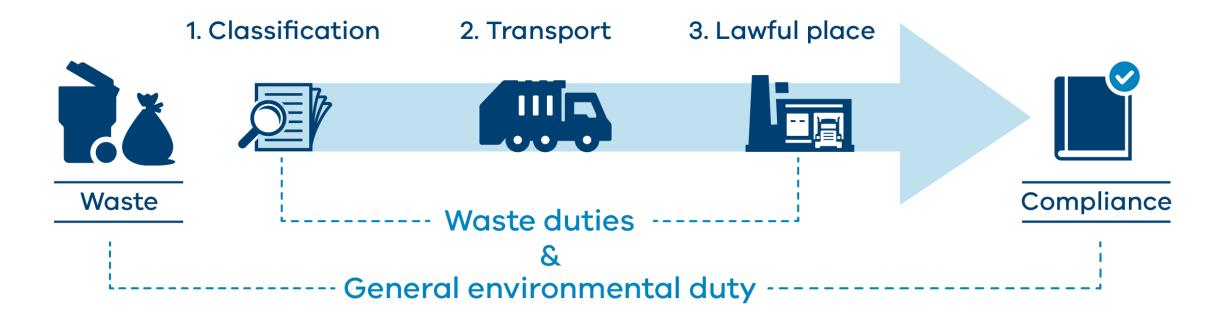

Understand your responsibilities

## Compliance and enforcement approach

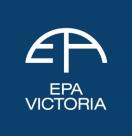

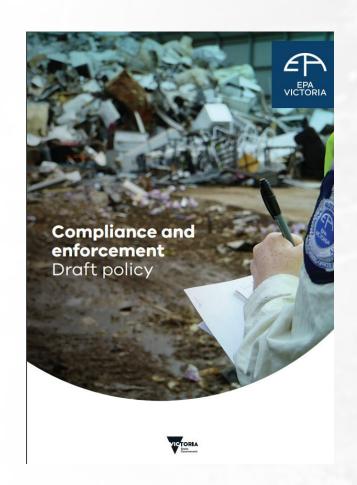

We work with businesses to help them understand the law to own and address their impacts on human health and the environment

We act quickly and transparently to apply the law if a business doesn't comply

We prioritise our effort to the largest risks and those areas where we can make the biggest difference

We hold polluters to account and will use all our statutory powers to stop waste crime from occurring

#### Regulation during transition to new laws

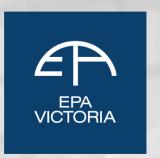

EPA will take a proportionate approach to compliance as businesses transition to operating under the new laws, considering their risks, scale, sophistication, and history of EPA engagement.

Waste and resource recovery businesses are required to have technology, processes, competencies, and controls in place to enable compliance with required waste duties.

EPA will focus regulatory effort on reducing the biggest risks to protect human health and the environment.

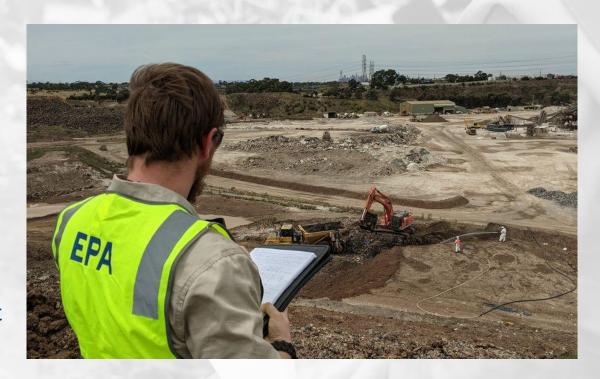

#### Pages on the EPA web site relating to waste

EPA VICTORIA

Victoria's new waste laws

**General Environmental Duty** 

**Environment Protection Act and Regulations** 

Understanding your responsibilities

Understanding lawful place

Victoria's waste framework

Victoria's new waste duties

What EPA expects from your business

Waste and Recycling - Guide to preventing harm

Assessing and controlling risk

How to classify waste

Waste classification assessment protocol

Waste disposal categories

How to manage industrial waste

How to manage priority waste

How to manage reportable priority waste

Accredited consigners

**Transporting waste** 

Managing priority waste

Managing reportable priority waste

Waste Tracker

How to start using waste tracker

Waste Tracker for your role

**EPA Portal** 

Waste Tracker webinar

Waste Tracker driver pick up and drop off demo

Waste Tracker Receive a record demo

Waste Tracker create a record demo

Waste Tracker assign a record

Waste Tracker for producers

Waste Tracker for drivers and transporters

**Waste Tracker for receivers** 

Victoria's new permissions

Permissions scheme policy

How to establish lawful place

Changes for permissions holders under the new Act

**Operating licences** 

**Guidance for operating licences** 

**Declaration of Use** 

Check if you need a permission

How to apply for a permission

Compliance and Enforcement

Compliance and Enforcement Policy

Penalty structure for offenders

Zero tolerance for non-compliance

Sign up to EPA newsletters

#### Sections of the EP Act and Regulations relating to waste

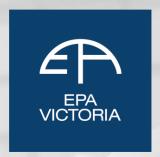

| Duties                                                              | Requirements                                                                                                    | Section in EP<br>Act |
|---------------------------------------------------------------------|----------------------------------------------------------------------------------------------------|----------------------|
| General environmental duty                                          | Anyone undertaking an activity that gives rise to a risk of harm to human health or the environment (from pollution and waste) must minimise that risk as far as reasonably practicable.                                                                                              | 25                   |
| Duties of persons depositing industrial waste                       | Must send industrial waste to a lawful place and not illegally dump it.                                                                                                    | 133                  |
| Duties of persons<br>receiving industrial waste<br>('lawful place') | Must only receive industrial waste if the place or premises is authorised to receive it.                                                                                                    | 134 and 3(1)**       |
| Duty of persons involved<br>in transporting industrial<br>waste     | Must take all reasonable steps to ensure that industrial waste is transported and received at a place or premises that is authorised to receive it. This includes:                                                                                                    | 135                  |
|                                                                     | identifying and classifying the waste     providing sufficient information about the waste to the next person in the supply chain     verifying that the place or premises is authorised to receive the waste.                                                                        |                      |
| Duties of persons<br>managing priority waste                        | Must:      classify the waste     contain the waste, to prevent escape or contamination     isolate the waste, to ensure resource recovery remains practicable     provide information regarding the waste to the next person in the supply chain so that they can meet their duties. | 139                  |
| Duty to investigate alternatives to waste disposal                  | Must take all reasonable steps to identify and assess alternatives to waste disposal.                                                                                                    | 140                  |
| Duty to notify of transaction in reportable priority waste          | Must inform EPA every time a reportable priority waste is exchanged, through EPA's electronic waste tracker.                                                                                                    | 142                  |
| Duty of persons<br>transporting reportable<br>priority waste        | Must not transport or cause or allow the transportation of reportable priority waste other than in accordance with a permission.                                                                                                    | 143                  |

| Key Area           | Regulations                                |
|--------------------|--------------------------------------------|
| Classification     | 20, 61, 62, 66-70, 85, 86, 216, Schedule 5 |
|                    | 20, 28-30, 63, 65-85, 186-193, 201-203,    |
| Transport          | Schedule 5, Schedule 7, Schedule 11        |
| Lawful place       | 13, 49, 50, 63, 64, Schedule 7             |
| Categories         | 62, 67, 68, Schedule 6                     |
| Declaration of Use | 5, 63, 64                                  |
| Permissions        | 16-21, 37-42, 53, 167, 219-224, Schedule 1 |
| Designations       | 61, 62, 65-70, 86, 87, 216, Schedule 6     |
| Determinations     | 5, 29, 32, 63, 64, Schedule 1              |
| Accredited         |                                            |
| Consigners         | 88-92, 212, 216, Schedule 7                |

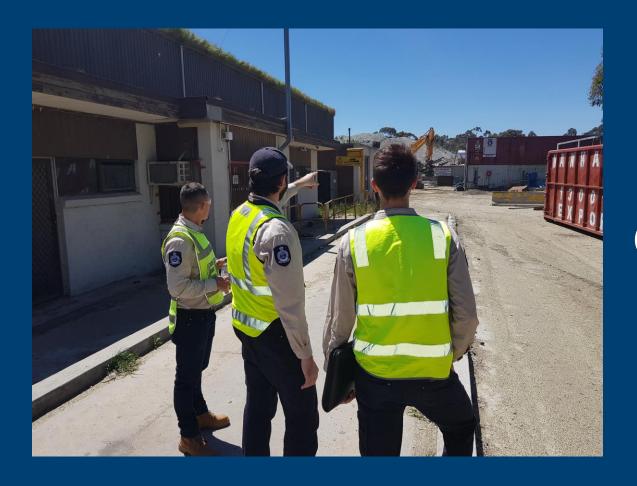

# **Question time**

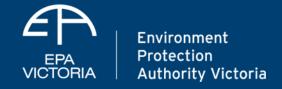

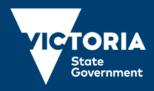

## Protecting the environment

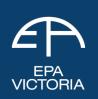

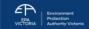

or community

business >

port pollution v

Home > About EPA > News, updates and student resources > Subscribe to our newsletten

#### Subscribe to our newsletters

Our newsletters keep you informed about how EPA prevents harm from pollution and waste impacting human health and the environment.

#### Your Environment, Your EPA

Subscribe to our Your Environment, Your EPA newsletter. Emailed quarterly, it has news for community, business and government.

Read our latest edition or email contact@epa.vic.gov.au for earlier editions.

#### **Business Bulletin**

Subscribe to our quarterly email Business Bulletin. It features key updates for EPA licence holders, businesses and industry. It also links to recent EPA publications, and offers ways to give feedback on EPA's work.

A special edition of Business Bulletin addressing the coronavirus epidemic has been issued.

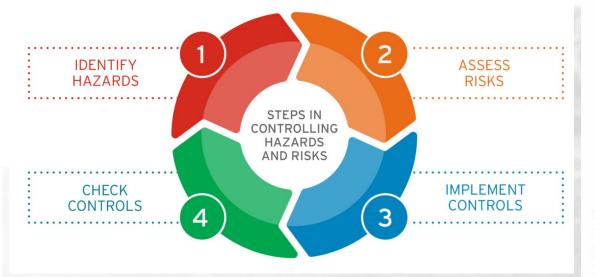

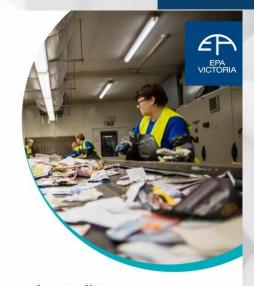

Waste and recycling – Guide to preventing harm to people and the environment

Publication 1825 October 2020

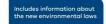

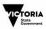

## A shared responsibility

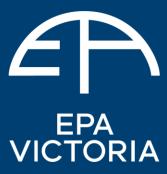

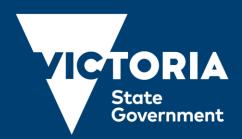

State

Government

1300 372 842 (1300 EPA VIC) epa.vic.gov.au

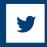

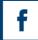

For languages other than English please call 131 450. Visit epa.vic.gov.au/language-help for next steps. If you need assistance because of a hearing or speech impairment, please visit relayservice.gov.au

nm This publication is for general guidance only. You should obtain professional advice if you have any specifical tioconcern. EPA Victoria has made every reasonable effort to ensure accuracy at the time of publication Aumority Victoria